J. D. Biersdorfer

 The iPod Book Scott Kelby,2009-11-15 Are you looking for a book that focuses on just the most important and most useful stuff about your iPod (including the iPod touch, nano, classic, shuffle, and the iTunes Store)? Well, this is it! There are basically two kinds of iPod books: (1) The "tell-me-all-about-it" kind, which include in-depth discussions on compression algorithms and tutorials on how to export your playlist in Unicode format. (2) Then there's this book—a "showme-how-to-do-it" book. Scott shows you step by step how to do the things people really want to learn about their iPods, and he uses the same casual, conversational style that has made him the world's  $#1$ best-selling technology author. This book focuses on just the most important, most requested, most useful things so you can start having fun with your iPod today. Right now! Plus, there's only one topic per page, so if you want to know how to do something, you turn to that page and it shows you how to do just that one thing. It's a simple approach, and people really love learning this way!

 Absolute Beginner's Guide to IPod and ITunes Brad Miser,2007 Since the inception of iTunes, the iPod (the best-selling portable digital music player), and iTunes Music Store (Time magazine's Invention of the Year for 2003), Apple has taken the world of digital music by storm. TheAbsolute Beginner's Guide to iPod and iTunes, Third Edition, provides all the information that music and media fans need to get the most out of these amazing digital devices and tools. From the basics of listening to audio CDs to advanced customization of music on an iPod, this book equips even those who have never explored digital audio to master their digital music by using these awesome tools. The book covers both Windows and Macintosh platforms to reach the broadest possible audience. The book is

organized into two major parts, with each focusing on an element of the iPod, and iTunes and finally a third part focusing on the iTunes Music Store. Along the way, it explains how all of these tools work together and shows readers how to get the most from them. It progresses from very basic topics in a logical manner to lead even absolute beginners on the path to musical mastery. Introduction . . . . . . . . . . . . . . . . . . . . . . . . . . . . . . . . . . . . . . . . . . . . . .1 Part I The iPod . . . . . . . . . . . . . . . . . . . . . . . . . . . . . . . 7 1 Touring the iPod . . . . . . . . . . . . . . . . . . . . . . . . . . . . . . . . . . . . . . . . . . 9 2 Getting Started with an iPod . . . . . . . . . . . . . . . . . . . . . . . . . . . . . . . 19 3 Controlling an iPod or iPod nano . . . . . . . . . . . . . . . . . . . . . . . . . . . . 33 4 Listening to Music on an iPod or iPod nano . . . . . . . . . . . . . . . . . . . . 49 5 Listening to Music on an iPod shuffle . . . . . . . . . . . . . . . . . . . . . . . . . 67 6 Building an iPod's Music Library . . . . . . . . . . . . . . . . . . . . . . . . . . . . . 73 7 Using an iPod to Listen to and Watch Podcasts . . . . . . . . . . . . . . . . 101 8 Using an iPod to Listen to Audiobooks . . . . . . . . . . . . . . . . . . . . . . . 115 9 Using an iPod to Store and View Photos . . . . . . . . . . . . . . . . . . . . . . 127 10 Using an iPod to Watch Videos . . . . . . . . . . . . . . . . . . . . . . . . . . . . 143 11 Taking the iPod Further . . . . . . . . . . . . . . . . . . . . . . . . . . . . . . . . . . 155 12 Configuring an iPod to Suit Your Preferences . . . . . . . . . . . . . . . . . 177 13 Maintaining an iPod and Solving Problems . . . . . . . . . . . . . . . . . . . . 193 Part II iTunes . . . . . . . . . . . . . . . . . . . . . . . . . . . . . . . . 209 14 Touring iTunes . . . . . . . . . . . . . . . . . . . . . . . . . . . . . . . . . . . . . . . . . 211 15 Getting Started with iTunes . . . . . . . . . . . . . . . . . . . . . . . . . . . . . . . 221 16 Listening to Audio CDs and Internet Audio with iTunes . . . . . . . . . . 231 17 Building, Browsing, Searching, and Playing Your iTunes Music Library . . . . . . . . . . . . . . . . . . . . . . . . . . . . . . . . . . . . . . . . . . 255 18 Labeling, Categorizing, and Configuring Your Music . . . . . . . . . . . 279 19 Creating, Configuring, and Using Playlists . . . . . . . . . . . . . . . . . . . .

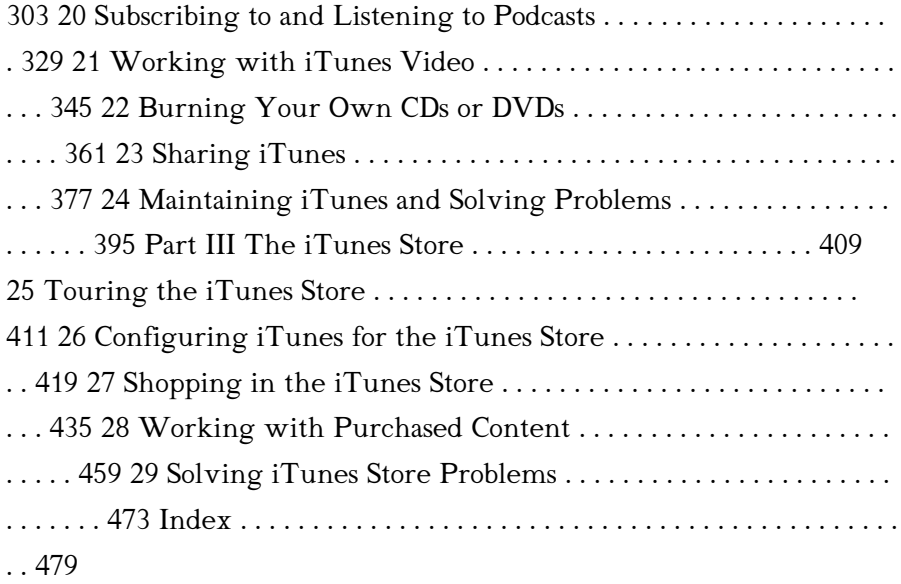

 Easy IPod and ITunes Shelly Brisbin,2006 Frustrated by the lack of instructions and documentation that came with your new iPod? Don't throw it out the window! Instead, consultEasy iPod and iTunes,a full-color, visually oriented book that covers iPod and iTunes usage from the beginner's point of view. With step-by-step instructions and visual elements on every page, you will go from opening the iPod box and installing its software, to ripping music in iTunes, syncing with the iPod and beyond. You will learn to work with music files, podcasts, audio books and Internet radio, and you'll discover the iTunes Music Store and how it works with iTunes and iPod. As long as you have a current model iPod (including the new Nano and video models), this book will work for you.

 iPod & iTunes For Dummies Tony Bove,2008-09-22 Whether you're completely new to iPod and iTunes or you'd like to discover advanced techniques for playing, managing, browsing, buying, and storing music and other files, iPod & iTunes For Dummies, 6th

Edition can help you! The iPod and iTunes have revolutionized how we enjoy music, and this bestselling guide has been updated to keep you current. Here's how to use the newest iPods, set up iTunes on your Mac or PC, purchase music and movies, rip CDs, organize your media library, make the most of digital sound, and so much more! The latest iPods are much more than just digital music players. Now, surf the Web, rent movies, buy songs and directly download them, send and receive e-mails, store photos, play slideshows, watch videos, and play games. You'll find information about all iPod models and how to set up iTunes so you can start enjoying your iPod right away. You'll learn how to: Learn how to use the iPod displays and scrolling wheels Install iTunes and load your music Keep your library organized so you can search, browse, and sort Create playlists and burn CDs Use your iPod as a hard drive Share content legally Synchronize your email, contacts, and bookmarks Complete with lists of ten common problems and solutions, and eleven tips for the equalizer, iPod & iTunes for Dummies, 6th Edition includes bonus chapters about early iPod models, creating content for iPod, tips for working with MusicMatch, using your iPod for backup and restore, and 14 web sources for additional information.

 IPod and ITunes For Dummies Tony Bove,2009-10-26 The ideal companion to help Mac and Windows users discover how to get started with their iPod and Aplle's iTunes service.

 The iPod and iTunes Pocket Guide Christopher Breen,2009-01-28 Here is your essential companion to the iPod nano, touch, classic, and shuffle and to iTunes. The iPod & iTunes Pocket Guide, Fourth Edition, steers you through how to: Import songs into iTunes, assemble playlists on your own or using the iTunes Genius, and burn CDs. Find music, movies, HD TV shows, videos, games, and

audiobooks in the iTunes Store and see recommendations, discover new artists, and send gift certificates. Buy music from the iTunes Wi-Fi Music Store and sync songs with your computers. Use your iPod to keep contacts, view events, and store files. Make your iPod even more useful (and awe your friends) with fascinating tips and tricks. Fix common problems and learn what to do in you can't fix them yourself.

 IPod Touch For Dummies Tony Bove,2011-12-06 Part media player, portable game console, and breakthrough Internet device, you could say that the iPod touch is one ideal gadget. With this new, fullcolor edition, bestselling For Dummies author Tony Bove walks you through powering up your iPod touch, personalizing it, establishing a Wi-Fi connection, and synchronizing your data. You'll also explore how to surf the web, rent movies, buy songs, send and receive e-mail, get directions, check stocks, organize photos, watch videos, keep a calendar, and much more. Plus, you'll learn about the new features of iOS 5 and how to access hundreds of thousands of apps that help you do even more with your iPod touch.

### iPod & iTunes For Dummies Tony Bove, Cheryl

Rhodes,2008-01-29 Whether it's the iPod Nano, iPod Shuffle, video iPod, or some other variation, iTunes and iPods go together like treble and bass. It's so easy to purchase the latest music and videos, download podcasts, and even keep track of your calendar on your iPod—so why wouldn't you? But if it's so easy, why do you need iPod & iTunes For Dummies? iPods now come in everything from 1GB to 80GB models and play movies, store photos, function as a spare hard drive, and even wake you up in the morning. If this is your first one, you'll find no better place to get acquainted with it than in this bestselling book. If you've just purchased a brand-new iPod, you'll find this Fifth Edition

packed with valuable tidbits about the latest and greatest features. You'll discover how to: Set up an iTunes account Build a playlist of streaming radio stations Synchronize your iPod with other devices Record memos and appointments Play movies from your iPod on a TV Connect your iPod to your car stereo or portable speakers Add and edit iTunes song information Organize music and media into iTunes playlists Fine-tune sound playback with either the iPod or iTunes equalizer Transfer music to your iPod from old tapes and phonograph records Find out how to use every feature of your favorite iPod model and get the scoop on making the most of iTunes with iPod & iTunes For Dummies, 5th Edition!

 The IPod Book Scott Kelby,2008 There is no denying it: With the introduction of the iPod and iTunes, Apple changed the face of music. While the iPod and iTunes are user-friendly, figuring them out for the first time can be tricky. Plus, they can do way more than meets the eye. In this fully updated best-seller, award-winning author, Scott Kelby, delivers what users need to know to get up to speed fast on Apple's popular iPod digital audio players and iTunes software. Through full-color illustrations and simple step-by-step instructions, readers will learn all about: the brand new iPod touch, equipped with a multitouch interface, 3.5-inch widescreen display, and WiFi Web browsing; the iPod shuffle, sporting a new belt clip and new colors; the iPod nano, featuring a new glamorous square shape, video, an enhanced interface, larger and brighter display, and new colors; the iPod classic which now incorporates iTunes cover flow, enhanced interface, and a sleeker design; and the new iTunes Wi-Fi Music Store, which now lets iPod users browse the iTunes Store and purchase music over a wireless connection straight onto their Apple mobile device. Scott also provides the basics of how to share music

between Macs and PCs; sync iTunes-created playlists as well as iPodcreated voice notes; burn large playlists to CDs; download and watch videos; and more. Best of all, Scott has peppered the guide with tons of time-saving tips and tricks that typically can only be gleaned through hard-won experience.

 IPod & ITunes J. D. Biersdorfer,2006 When Apple introduced the iPod in 2001, CEO Steve Jobs declared, listening to music will never be the same again. He was right on the money. The iPod grabbed attention right away, and by the end of 2005, more than 41 million of them had sold. iPod is the dominant digital music player on the market, and for the first time, Apple gets to feel like Microsoft. iPod steadily evolved through five generations since then, and today the dynasty ranges from a screenless 512-megabyte version that can hold plenty of songs for your gym routine to a 60-gigabyte multimedia jukebox that can spin out an entire season of Desperate Housewives, along with thousands of color photos and all that colorful music. An iPod is many things to many people, but it can be much more than most people realize. That's where iPod & iTunes: The Missing Manual comes in. Like the device itself, this book is a long-running bestseller, now in its fourth edition. What makes it so popular is the wealth of useful information it brings to anyone who breaks open iPod's distinctive packaging-especially since Apple doesn't supply a manual of its own. Once again, we've updated this guide to fully explain the ins and outs of iPod, including the nano, the shuffle, and all the latest features and uses, such as: The 5th generation Video iPod, which can hold 15,000 songs, 25,000 photos, and 150 hours of videoiTunes 6, where you can buy tunes, subscribe to Podcasts, tune into internet radio, download videos, build playlists, and moreGoing beyond the music to use iPod as an external drive, an eBook, a personal organizer,

a GameBoy, and a slide projectorExtreme iPodding with shareware and AppleScripts, using an iPod with external speakers (including the car stereo), accessories, and troubleshooting It's been five years since iPod hit the scene, but, clearly, the evolution has only just begun. iPod & iTunes: The Missing Manual gives you everything you need to evolve with it.

 iPodpedia Michael Miller,2007-04-26 iPodpedia is the first book to show you everything that the iPod and iTunes have to offer–from music to movies and beyond. Whether you want to get the most out of your iPod's music playback, create your own playlists, edit your music info and album art, convert your home movies and DVDs to iPod videos, listen to audiobooks and podcasts, or just unfreeze a frozen iPod, iPodpedia will show you how to do it. Michael Miller has written more than 75 non-fiction how-to books over the past two decades, including Googlepedia: The Ultimate Google Reference, Absolute Beginner's Guide to Computer Basics, How Microsoft Windows Vista Works, How Home Theater and HDTV Work, Tricks of the eBay Masters, and YouTube 4 You. His books have collectively sold more than a million copies worldwide, and he has established a reputation for offering real-world advice about complicated topics. More information can be found at the author's website (www.molehillgroup.com) and at iPodPedia: The Blog (ipodpediatheblog.blogspot.com). Category Digital Music Covers iPod and iTunes for Windows® and Mac® Level Intermediate to Advanced

 The IPod Book Scott Kelby,2006 Describes how to get the most out of an iPod and iTunes, covering such topics as customizing the menu, creating a playlist, using the iPod in a car, using the iPod photo, and using the iTunes store.

## IPod + ITunes for Windows and Mac in a Snap Brian

Tiemann,2006 IPod + ITunes for Windows and Mac's short, clearly written, well-illustrated lessons let you zero right in on that one particular task you need to figure out right now - and then let you get back to listening to your favorite music, podcasts, and audiobooks on your iPod.--BOOK JACKET.

### The Ipod Book ,2010

 iPod and iTunes Portable Genius Jesse D. Hollington,2010-10-14 Get the most from iTunes and your iPod with these hip tips Apple's iPod revolutionized the way we enjoy music. This no-nonsense guide is packed with advice and ideas to help you get everything that amazing piece of technology can offer. Learn the most efficient way to create playlists, manage your photos, find exactly what you want at the iTunes Store, download music and movies, and make your iPod as individual as you are with the expert advice in this little book. The iPod has dozens of features that most casual users miss; this book is the key to taking full advantage of your iPod and using iTunes more efficiently Loaded with tips and techniques that help you do more with your iPod; gets right to the point without wasting time on things you already know Features special icons to highlight innovative techniques and ways to save time and hassle Compact and full-color, iPod & iTunes Portable Genius helps you get the most from your iPod and iTunes.

 Take Control of macOS Media Apps Kirk McElhearn,2024-04-12 Discover Apple's Music, TV, Podcasts, and Books apps Version 1.9, updated April 12, 2024 Are you bewildered with the apps that replaced iTunes in macOS? Befuddled by Apple Music? Do you want to customize the Music app sidebar? Wish you could organize your podcasts? Wondering what the difference is between loves and stars? In this book, Kirk McElhearn (author of three previous Take Control titles on iTunes, going back to 2010) explains not only how Apple's media apps work, but also how normal people can make the Music, TV, Podcasts, and Books apps do what they want. Starting in macOS 10.15 Catalina, Apple finally did away with iTunes. In its place are three new apps—Music, TV, and Podcasts—with audiobooks now handled by the Books app and syncing of mobile devices handled by the Finder. Where once iTunes was an all-purpose media hub, now you may use up to five apps to accomplish the same things. The new apps also add more features (while, sadly, removing a few things too). Take Control of macOS Media Apps is your guide to the post-iTunes world. Kirk McElhearn, whose earlier books on iTunes 10, 11, and 12 collectively sold nearly 14,000 copies, is back with a new book that shows you how to manage your music, videos, podcasts, and audiobooks in Catalina and later. Whether you just want to play your media, or you want to go deeper with special features like Genius, Shuffle, Playing Next, Apple Music, and iTunes Match, this comprehensive guide has the answers you need. Kirk also looks at various ways of bringing audio and video into Apple's media apps, tagging songs and videos so you can find them more easily later, creating playlists, sharing your library over a home network, and syncing media with your iPhone, iPad, or iPod. The book covers how to: • Play Music: Learn the basics of playing audio (and even music videos) in the Music app. You'll also find tips on making quick playlists with Genius and Playing Next, learn the best ways to search for the music you want to hear, stream music to other devices in your home, and view lyrics while tunes play. • Stream Music: Use Apple Music, a paid service, to listen to any of 100 million tracks. Or listen to live broadcasts from Apple Music Radio (including Apple Music 1). •

View Your Music and Other Content: Learn how to use the sidebar, view your music library, and work with contextual menus in the Music app. • Store Your Music Library in the Cloud: What are the pros and cons of using the Sync Library setting to store your music in the cloud? How do Music and iTunes Match figure out whether to upload your music when that setting is enabled? You'll get answers to these questions and more. • Use the iTunes Store: iTunes may be gone, but the iTunes Store is still open for business! Find tips on shopping in the iTunes Store, and get advice on sharing your purchases with family members and among your various Apple devices. • Tag Your Music: Tags are bits of information (also known as "metadata") that can describe your media. Learn which tags to bother changing, the best ways to add lyrics and album art, how to rate songs with stars, loves, or both, and more. • Organize Your Music: Make a simple playlist of romantic songs, workout songs, or whatever theme you like. You'll learn how to create smart playlists that, for example, comprise only your 5-star faves or only tunes you haven't heard recently, and how to transfer playlists to the Apple Watch. You'll also find help with operational issues like eliminating duplicates from your music library. • Manage and Share Media Files: Whether you want to casually share a playlist from your laptop when visiting a friend or you want to make all your media available on all your home's computers, you'll find out how Media Sharing and Home Sharing make sharing possible. You'll also learn how to manage massive media libraries and store media files on external drives. • Listen to Audiobooks: Discover how to download and play audiobooks in the Books app, and how to manage your audiobook library. • View Movies and TV Shows: Use the TV app (with or without the forthcoming Apple TV+ service) to watch videos, including those purchased or

rented from the iTunes Store and those you add yourself. • Listen to and Watch Podcasts: You'll be sampling and subscribing to podcasts in no time with Kirk's advice, plus you'll pick a method of syncing podcast episodes to your iPhone or iPad and even learn about creating your own podcast station. • Sync Media: You've put all your media on your Mac…now, how do you transfer it to a mobile Apple device such as an iPhone, an iPad, an old-school iPod, or an Apple Watch? And how do you use an Apple TV to enjoy the media on your Mac? Learn the best approach for your situation. • Rip, Burn, and Print: Add content to your media apps with Kirk's detailed steps for "ripping" music CDs and audiobooks. Also learn how to burn music from Music onto a CD, and get directions for printing a song list—for example, to include in the jewel case of said CD. • Extend with AppleScript: Mac users can make the Music and TV apps do more with AppleScript. Learn about key AppleScripts that you can download to make your media apps jump through even more hoops.

 ITunes 6 and iPod for Windows and Macintosh Judith Stern,Robert Lettieri,2005-12-02 Got a new iPod? Need to master it and iTunes fast? Try a Visual QuickStart! This best-selling reference's visual format and step-by-step, task-based instructions will have you up and running with the leading digital audio player and music store/jukebox in no time! In this popular guide, leading technology experts Judith Stern and Robert Lettieri use crystal-clear instructions and friendly prose to introduce you everything you need to know about getting the most from the latest iPods and iTunes 6. Filled with step-by-step, task-based instructions and loads of visual aids and tips, this book explains how to add music, videos, audiobooks, and podcasts to your iTunes library; synch your iPod to your computer; create and share iMixes; burn custom CDs; watch and make videos for the iPod;

show slideshows on your iPod; understand Smart Playlists and AAC encoding; manage a Music Store account; use your iPod as hard drive, address book, and alarm clock; and more!

 iPod touch For Dummies® Tony Bove,2009-07-08 The perfect full-color guide to the iPod touch for both Mac and Windows users Your iPod touch can do so many things. With this full-color guide, you can get hip to all your iPod touch has to offer and take full advantage of the iTunes store and the App Store, as well. You'll start by learning how to manage the multi-touch interface and setting up iTunes. Then you'll discover how to connect to the Internet via Wi-Fi, receive and send e-mail, get directions and use maps, play games, download and watch movies, shop for cool new apps at the App Store, and much more. Starts with the basics of setting up and using the iPod touch, richly illustrated in full color Covers listening to music, synchronizing your data, working with the calendar, setting up iTunes, and getting online via Wi-Fi Shows how to send and receive e-mail, shop for movies and music at the iTunes Store, browse the Web, share photos, download and watch movies and TV shows, and download apps from the App Store Explains how to use your iPod touch as a portable game console and how to manage your contacts and to-do lists Also covers protecting your information and troubleshooting iPod touch For Dummies helps you make the most of this amazing device that combines a widescreen iPod with touch controls, a portable game console, and a breakthrough Internet device.

 iPod: The Missing Manual J.D. Biersdorfer,David Pogue,2010-10-27 Apple's iPod still has the world hooked on portable music, pictures, videos, movies, and more, but one thing it doesn't have is a manual that helps you can get the most out this amazing device. That's where this book comes in. Get the complete scoop on

the latest line of iPods and the latest version of iTunes with the guide that outshines them all -- iPod: The Missing Manual. The 9th edition is as useful, satisfying, and reliable as its subject. Teeming with highquality color graphics, each page helps you accomplish a specific task - everything from managing your media and installing and browsing iTunes to keeping calendars and contacts. Whether you have a brandnew iPod or an old favorite, this book provides crystal-clear explanations and expert guidance on all of the things you can do: Fill 'er up. Load your Nano, Touch, Classic, or Shuffle with music, movies, and photos, and learn how to play it all back. Tour the Touch. Surf the Web, use web-based email, collect iPhone apps, play games, and more. Share music and movies. Copy music between computers with Home Sharing, beam playlists around the house, and whisk your Nano's videos to YouTube. iTunes, tuned up. Pick-and-choose which music, movies, and photos to sync; create instant playlists with Genius Mix; and auto-rename Untitled tracks. iPod power. Create Genius playlists on your iPod, shoot movies on your Nano, use the Nano's FM radio and pedometer, and add voice memos to your Touch. Shop the iTunes Store. Find what you're looking for in a snap, whether it's music, movies, apps, lyrics, or liner notes.

 iPod and iTunes For Dummies Tony Bove,Cheryl Rhodes,2004-10-28 The iPod, Apple's breakthrough MP3 music player, boasts a contact list, calendar, alarm clock, notes reader, and a handful of games In its first year, iTunes has sold more than 70 million songs; since hitting the market in November 2001, the iPod has sold more than 3 million units This updated edition covers cool new thirdparty accessories, new iTunes features, iPod functions, troubleshooting, and more Covers naming an iPod, setting preferences, connecting and sharing an iPod, organizing a digital

jukebox, playing music, copying files, burning an audio CD, searching for and downloading songs from the music store, and much more Updated and revised to include coverage on both the Windows and Mac Platforms

When people should go to the ebook stores, search initiation by shop, shelf by shelf, it is in reality problematic. This is why we give the ebook compilations in this website. It will utterly ease you to look guide Ipod Audiobook 101 as you such as.

By searching the title, publisher, or authors of guide you really want, you can discover them rapidly. In the house, workplace, or perhaps in your method can be every best area within net connections. If you direct to download and install the Ipod Audiobook 101, it is entirely simple then, since currently we extend the associate to purchase and create bargains to download and install Ipod Audiobook 101 in view of that simple!

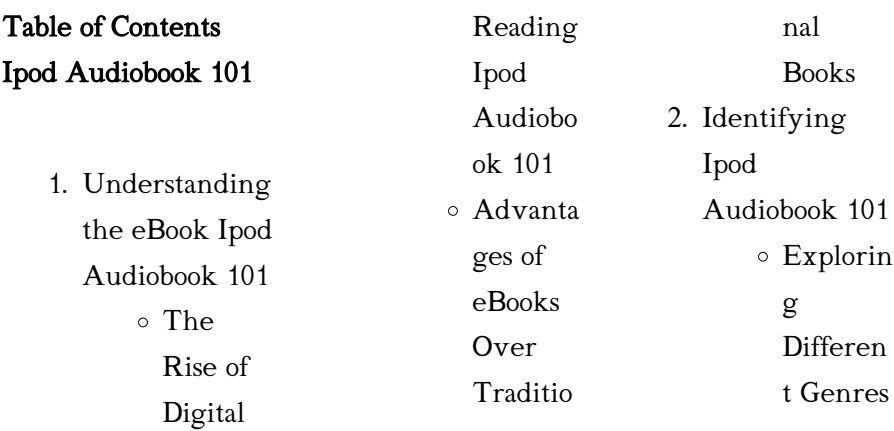

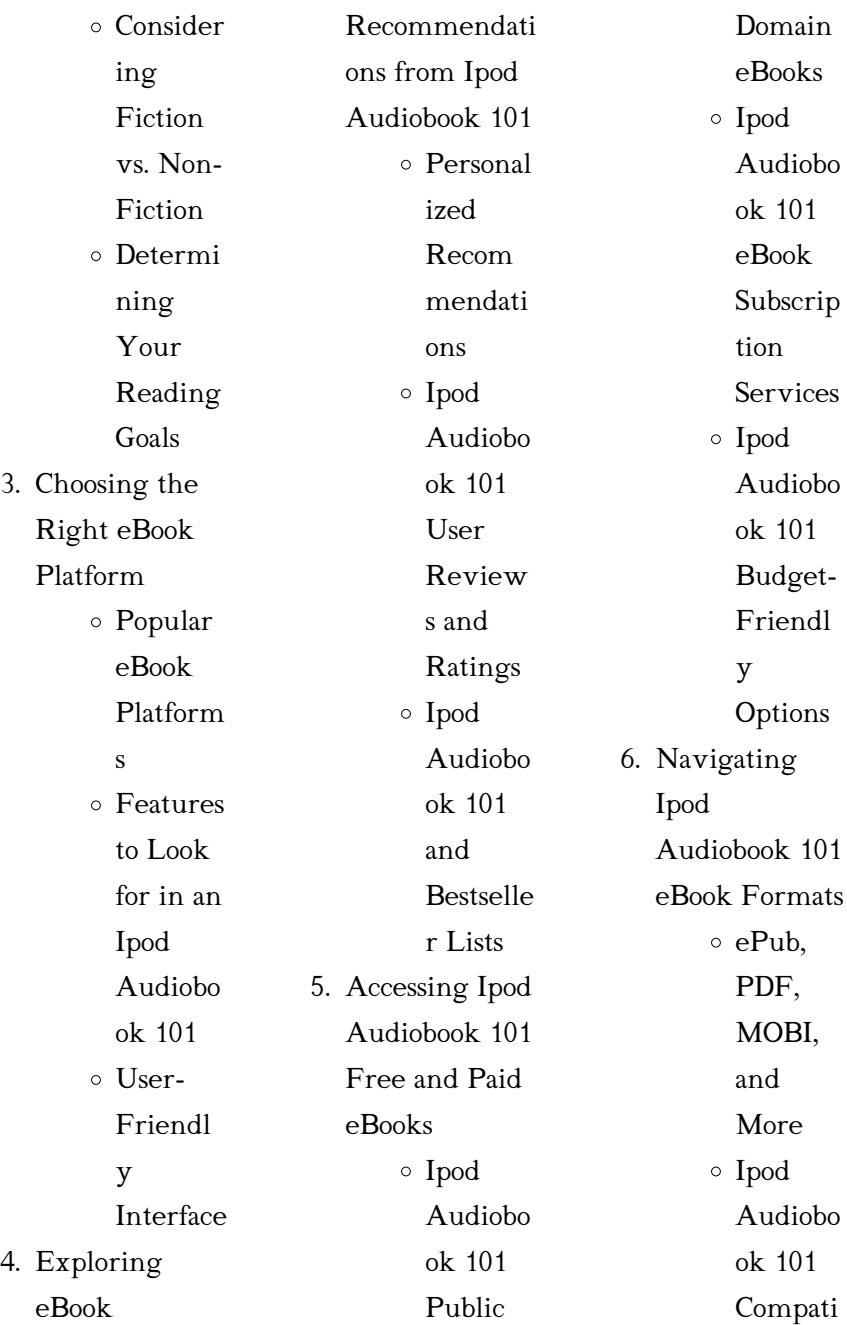

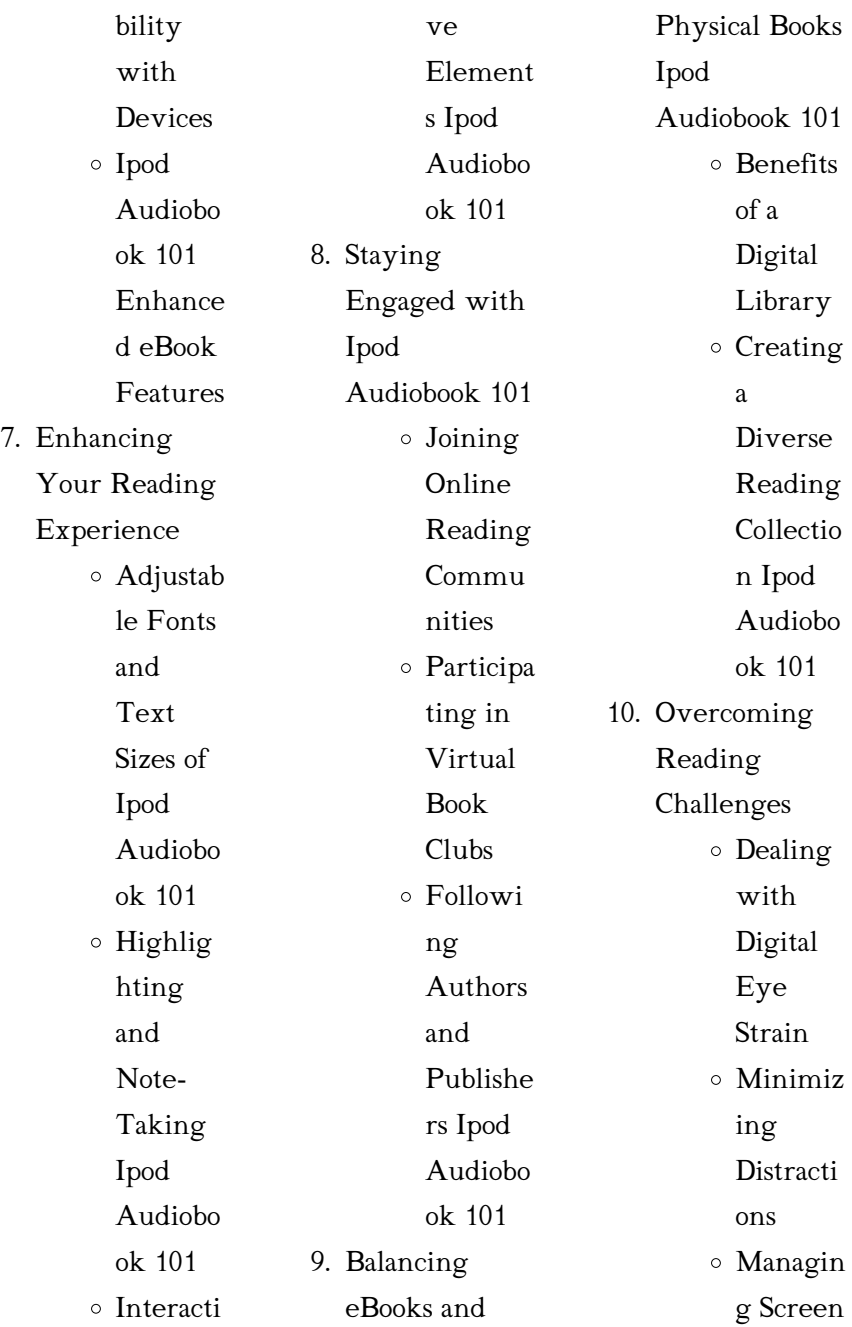

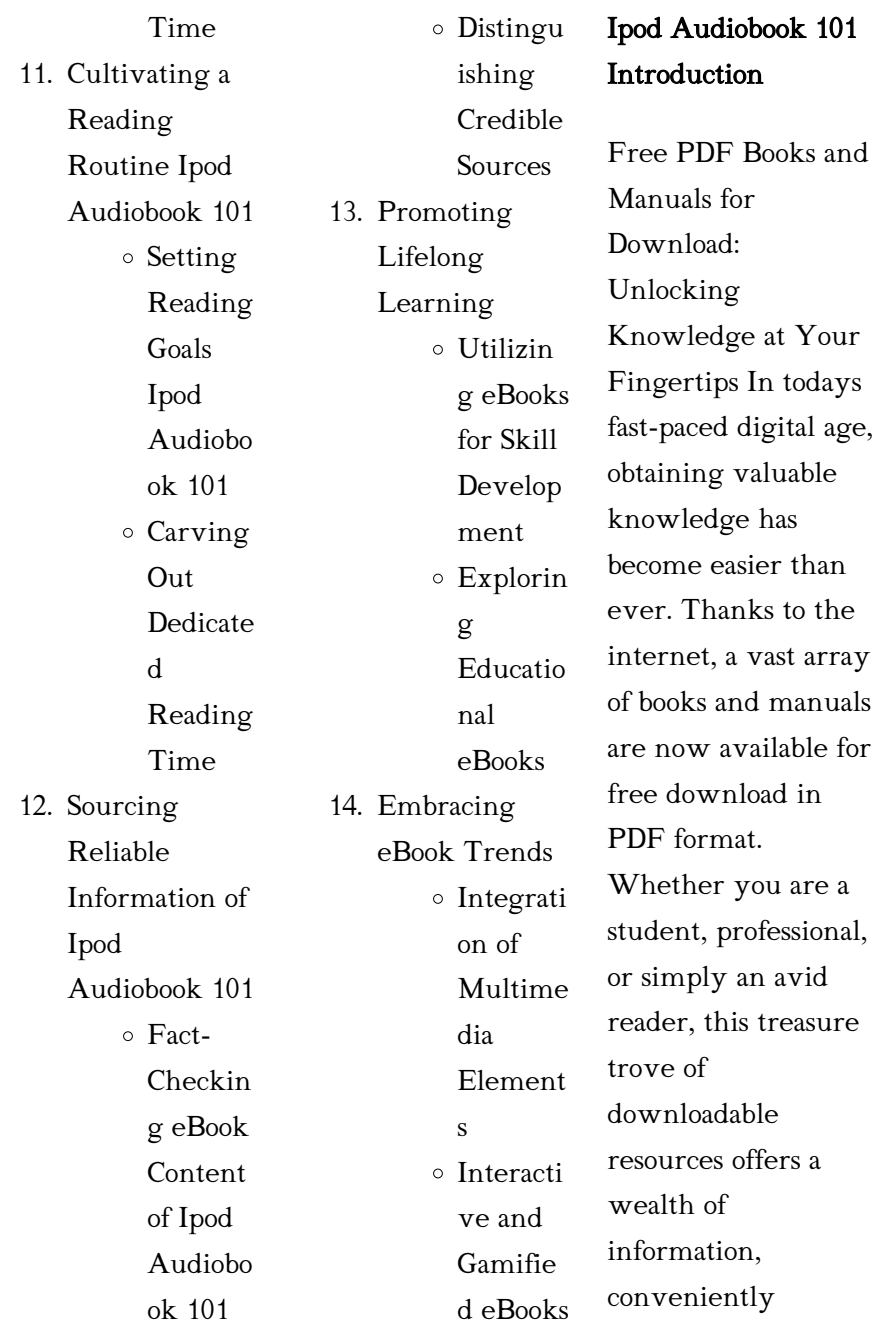

accessible anytime, anywhere. The advent of online libraries and platforms dedicated to sharing knowledge has revolutionized the way we consume information. No longer confined to physical libraries or bookstores, readers can now access an extensive collection of digital books and manuals with just a few clicks. These resources, available in PDF, Microsoft Word, and PowerPoint formats, cater to a wide range of interests, including literature, technology, science, history, and much more. One notable platform where you

can explore and download free Ipod Audiobook 101 PDF books and manuals is the internets largest free library. Hosted online, this catalog compiles a vast assortment of documents, making it a veritable goldmine of knowledge. With its easy-to-use website interface and customizable PDF generator, this platform offers a user-friendly experience, allowing individuals to effortlessly navigate and access the information they seek. The availability of free PDF books and manuals on this platform demonstrates its

commitment to democratizing education and empowering individuals with the tools needed to succeed in their chosen fields. It allows anyone, regardless of their background or financial limitations, to expand their horizons and gain insights from experts in various disciplines. One of the most significant advantages of downloading PDF books and manuals lies in their portability. Unlike physical copies, digital books can be stored and carried on a single device, such as a tablet or smartphone, saving

valuable space and weight. This convenience makes it possible for readers to have their entire library at their fingertips, whether they are commuting, traveling, or simply enjoying a lazy afternoon at home. Additionally, digital files are easily searchable, enabling readers to locate specific information within seconds. With a few keystrokes, users can search for keywords, topics, or phrases, making research and finding relevant information a breeze. This efficiency saves time and effort, streamlining the learning process and allowing individuals

to focus on extracting the information they need. Furthermore, the availability of free PDF books and manuals fosters a culture of continuous learning. By removing financial barriers, more people can access educational resources and pursue lifelong learning, contributing to personal growth and professional development. This democratization of knowledge promotes intellectual curiosity and empowers individuals to become lifelong learners, promoting progress and innovation in various fields. It is worth noting that while accessing free Ipod

Audiobook 101 PDF books and manuals is convenient and costeffective, it is vital to respect copyright laws and intellectual property rights. Platforms offering free downloads often operate within legal boundaries, ensuring that the materials they provide are either in the public domain or authorized for distribution. By adhering to copyright laws, users can enjoy the benefits of free access to knowledge while supporting the authors and publishers who make these resources available. In conclusion, the availability of Ipod Audiobook 101 free

PDF books and manuals for download has revolutionized the way we access and consume knowledge. With just a few clicks, individuals can explore a vast collection of resources across different disciplines, all free of charge. This accessibility empowers individuals to become lifelong learners, contributing to personal growth, professional development, and the advancement of society as a whole. So why not unlock a world of knowledge today? Start exploring the vast sea of free PDF books and manuals waiting to be discovered right at your fingertips.

# FAQs About Ipod Audiobook 101 Books

1. Where can I buy Ipod Audiobook 101 books? Bookstores: Physical bookstores like Barnes & Noble, Waterstones, and independent local stores. Online Retailers: Amazon, Book Depository, and various online

bookstores offer a wide range of books in physical and digital formats.

2. What are the different book formats available? Hardcover: Sturdy and durable, usually more expensive. Paperback: Cheaper, lighter, and more portable than hardcovers. Ebooks: Digital books available for e-readers like Kindle or software like Apple Books, Kindle, and Google Play Books.

your own spreadsheet to

3. How do I choose a Ipod Audiobook 101 book to read? Genres: Consider the genre you enjoy (fiction, non-fiction, mystery, sci-fi, etc.). Recommendati ons: Ask friends, join book clubs, or explore online reviews and recommendati ons. Author: If you like a particular author, you might enjoy more of their work. 4. How do I take care of Ipod Keep them away from direct sunlight and in a dry environment. Handling: Avoid folding pages, use bookmarks, and handle them with clean hands. Cleaning: Gently dust the covers and pages occasionally. 5. Can I borrow books without buying them? Public Libraries: Local libraries offer a wide range of books for borrowing. Book Swaps: exchanges or online platforms where people exchange books. 6. How can I track my reading progress or manage my book collection? Book Tracking Apps: Goodreads, LibraryThing, and Book Catalogue are popular apps for tracking your reading progress and managing book collections. Spreadsheets: You can create

Community

book

Audiobook 101 books? Storage:

track books read, ratings, and other details.

7. What are Ipod Audiobook 101 audiobooks, and where can I find them? Audiobooks: Audio recordings of books, perfect for listening while commuting or multitasking. Platforms: Audible, LibriVox, and Google Play Books offer a wide selection of audiobooks. 8. How do I support

authors or the book industry? Buy Books:

Purchase books from authors or independent bookstores. Reviews: Leave reviews on platforms like Goodreads or Amazon. Promotion: Share your favorite books on social media or recommend them to friends 9. Are there book

clubs or reading communities I can join? Local Clubs: Check for local book clubs in libraries or community centers. Online Communities:

Platforms like Goodreads have virtual book clubs and discussion groups.

10. Can I read Ipod Audiobook 101 books for free? Public Domain Books: Many classic books are available for free as theyre in the public domain. Free E-books: Some websites offer free ebooks legally, like Project Gutenberg or Open Library.

## Ipod Audiobook 101 :

hakikat fungsi dan tujuan pendidikan kewarganegaraan di

sd - Apr 23 2022 web menguraikan tuntutan pedagogis pkn di sd pemahaman terhadap hakikat fungsi dan tujuan pkn di sd sangatlah penting bagi anda sebagai guru agar anda mengerti betul tentang apa mengapa dan untuk apa pkn di sd pengertian semua itu merupakan modal dasar dalam pelaksanaan tugas profesional anda buku pendidikan kewarganegaraan kelas 2 sd mi kurikulum ktsp - Sep 28 2022 web pkn 2 pendidikan kewarganegaraan untuk sd dan mi kelas ii sumarni melly noerhaeni a

terdiri dari 88 halaman hak cipta dari penerbit pelita ilmu dibeli oleh kementerian pendidikan nasional pada tahun 2009 isbn 978 979 068 625 0 978 979 068 633 5 ktsp sd mi 2 pendidikan kewarganegaraan buku pendidikan kewarganegaraan kelas 3 sd mi kurikulum ktsp - Jun 06 2023 web terdapat 10 file buku untuk kelas 3 sd mi mata pelajaran pendidikan kewarganegaraan kurikulum ktsp 2006 tampilan pendidikan kewarganegaraan untuk sekolah dasar madrasah ibtidaiyah kelas iii winarno suhartatik terdiri dari 94 halaman hak cipta

dari penerbit mediatama dibeli oleh kementerian pendidikan nasional pada tahun 2010 buku paket pkn ktsp untuk sd dan mi lengkap - Sep 09 2023 web sep 5 2015 buku paket kurikulum ktsp 2006 pkn 1 untuk kelas 1 sd mi priyati e suliasih ridwan efendi semoga buku paket bse pkn untuk sd mi lengkap di atas dapat bermanfaat baik buat siswa atau guru anda juga bisa dapatkan buku bse pkn untuk smp dan mts lengkap dan buku paket bse pendidikan kewarganegaraan pkn lengkap pemetaan sk kd pkn

kelas 4 5 6 sd mi ktsp semester 1 dan - Mar 03 2023 web ktsp perangkat pembelajaran pemetaan sk kd tingkat sd mi dan sdlb perangkat pembelajaran pemetaan standar kompetensi sk dan kompetensi dasar kd mata pelajaran pendidikan kewarganegaraan pkn kelas iv kurikulum 2013 sd mi ki kd pkn gurukatro - Jul 27 2022 web berikut gurukatro share salinan lampiran i peraturan menteri pendidikan dan kebudayaan republik indonesia nomor 57 tahun 2014 tentang kurikulum 2013

sekolah dasar madrasah ibtidaiyah ki dan kd mata pelajaran pendidikan kewarganegaraan standar kompetensi sk dan kompetebsi dasar kd pkn sd kelas 1 6 ktsp - Nov 30 2022 web edukasi standar kompetensi sk dan kompetebsi dasar kd pkn sd kelas 1 6 ktsp by kalispheraa 2 18 am standar kompetensi dan kompetensi dasar mata pelajaran pkn sd baca juga kompetensi dasar kd ppkn kelas 3 sd kurikulum 2013 revisi 2018 semester 2 kelas i semester 1 stándar kompetensi kompetensi standar kompetensi sk dan kompetebsi

dasar kd pkn sd kelas 1 6 ktsp - Apr 04 2023 web standar kompetensi sk dan kompetebsi dasar kd pkn sd kelas 1 6 ktsp standar kompetensi dan kompetensi dasar mata pelajaran pkn sd kelas i semester 1 stándar kompetensi kompetensi dasar 1 pengembangan kurikulum ktsp pada pelajaran pkn kompasiana - Jul 07 2023 web jun 16 2021 ktsp pendidikan dasar dikembangkan oleh sekolah komite sekolah berdasarkan standar isi dan standar kompetensi lulusan serta pedoman penyusunan kurikulum yang

dikeluarkan oleh

bsnp kurikulum pkn di sd amiwidya - Aug 08 2023 web jul 24 2011 8 buku teks pkn di sd mi dalam ktsp hanya memuat standar kompetensi dan kompetensi dasar dasar setiap guru harus mengembangkan secara otonomi dalam membelajarkan kepada siswa berikut ini adalah ktsp yang berjalan di sd yaitu kelas i semester 1 stándar kompetensi kompetensi dasar 1 menerapkan hidup rukun mapel pkn kurikulum 2013 vs kurikulum ktsp kompasiana - Jan 01 2023

web dec 10 2013 mempelajari dan memahami mata pelajaran pkn pada kurikulum 2013 sangat menantang karena perbedaan ktsp dan kurikulum 2013 sangat berbeda kami para guru menjadi sibuk mengamati karakter siswa setiap hari pada saat anak berada di sekolah karena kompetensi inti dan kompetensi dasarnya menekankan pada prilaku perangkat pembelajaran ktsp sd berkarakter 3 silabus pkn - May 25 2022 web ktsp perangkat pembelajaran silabus pembelajaran tingkat sd mi dan sdlb silabus pembelajaran nama sekolah mata

pelajaran pendidikan kewarganegaraan pkn kelas iv semester 1 standar kompetensi 1 memahami sistem pemerintahan desa dan pemerintah kecamatan kompetensi dasar program studi s1 pgsd mata kuliah kajian kurikulum pkn sd - Mar 23 2022 web kurikulum komponen ktsp ktsp dalam pkn tujuan fungsi dan evaluasi kurikulum silabus pkn sd komponen praktik berkenaan dengan pentabulasian skkd pkn sd pengembangan silabus dan pengembangan materi ajar pkn sd download standar isi kurikulm ktsp sd

sekolahdasar net - Oct 30 2022 web aug 30 2012 1 standar kompetensi dan kompetensi dasar pendidikan agama sd 2 standar kompetensi dan kompetensi dasar pkn sd 3 standar kompetensi dan kompetensi dasar bahasa indonesia sd 4 standar kompetensi dan kompetensi dasar bahasa inggris sd 5 standar kompetensi dan kompetensi dasar matematika sd 6 struktur kurikulum ktsp 2006 sd mi dadang jsn - Feb 19 2022 web nov 3 2023 berikut struktur kurikulum 2006 ktsp untuk jenjang sd mi yang diatur dalam peraturan menteri pendidikan nasional

nomor 2 tahun 2006 tentang standar isi untuk satuan pendidikan dasar dan menengah struktur kurikulum sd mi meliputi substansi pembelajaran yang ditempuh dalam satu jenjang pendidikan selama enam silabus rpp pkn sd kurikulum ktsp sdocuments2 2022 - Jun 25 2022 web perencanaan pembelajaran ppkn petunjuk perencanaan dan pelaporan penilaian kurikulum 2013 untuk guru sd assessment as learning educating for character silabus rpp pkn sd kurikulum ktsp sdocuments2 downloaded from

ams istanbul edu tr by guest carney melton delivering a course routledge petunjuk perencanaan dan kurikulum pkn di sd blogger - Oct 10 2023 web jan 4 2015 kurikulum pkn di sd bab i pendahuluan a latar belakang pendidikan kewarganegaraan merupakan salah satu bidang kajian dan bidang studi dalam tatanan undang undang sistem pendidikan no 20 tahun 2003 yang memiliki fungsi dan peranan antara lain adalah sebagai pendidikan hukum pendidikan politik dan pendidikan kurikulum pkn sd pengertian

kurikulum pkn sd kurikulum - Feb 02 2023 web kurikulum pkn sd university universitas negeri semarang course pembelajaran pkn sd 13 documents students shared 13 documents in this course academic year 2020 2021 uploaded by anonymous student this document has been uploaded by a student just like you who decided to remain anonymous universitas negeri semarang comments perbandingan kompetensi kewarganegaraan dalam kurikulum 2006 ktsp - Aug 28 2022 web kata kunci

kewarganegaraan kurikulum 2006 ktsp kurikulum 2013 pendahuluan dalam standar isi pendidikan kewarganegaraan 2006 materi pembelajaran pendidikan kewarganegaraan sebagai ruang lingkup pkn berdasarkan permendiknas no 22 tahun 2006 ruang lingkup mata pelajaran perubahan kurikulum pendidikan pancasila dan kewarganegaraan sd - May 05 2023 web bahwa perubahan kurikulum ppkn untuk sekolah dasar dan madrasah

ibtidaiyah ternyata substansial mencakup empat aspek yaitu tujuan isi atau materi strategi atau metode dan evaluasi pembelajarannya fodor s exploring boston and new england 4th editi book - Apr 11 2023 web fodor s exploring boston and new england 4th editi technology financing and commercialization oct 22 2020 this book offers insights on effective policies that can fodor s exploring turkey 3rd edition exploring guides - Dec 27 2021 web sep 28 1999 fodor s exploring turkey 3rd edition exploring guides

fodor s on amazon com free shipping on qualifying offers fodor s exploring turkey 3rd fodor s exploring boston and new england 4th edition - Jul 14 2023 web fodor s exploring boston and new england 4th edition exploring guides fodor s amazon in books fodor s exploring boston and new england 4th edition biblio - Oct 05 2022 web mar 13 2001 fodor s exploring boston and new england 4th edition exploring guides by fodor s isbn 13 9780679007029 isbn 10 0679007024 unknown fodor s fodor s exploring

boston new england worldcat org - Mar 10 2023 web fodor s exploring boston new england tim locke sue gordon fodor s exploring guides are the most up to date full color guidebooks available covering fodor s exploring boston new england 3rd edition - Jun 01 2022 web buy fodor s exploring boston new england 3rd edition 3rd by locke tim gordon sue isbn 9780679002635 from amazon s book store everyday low prices and free exploring boston new england 3rd edition - Sep 23 2021

fodor s exploring boston and new england 4th editi - Feb 26 2022 web 4th editi getting the books fodor s exploring boston and new england 4th editi now is not type of challenging means you could not and no one else going later ebook exploring boston new england 3rd edition softcover - Oct 25 2021 web abebooks com exploring boston new england 3rd edition 9780679002635 by fodor s and a great selection of similar new used and collectible books available now fodor s exploring boston and new

### england 4th edition

fodor s - Feb 09 2023 web fodor s exploring boston and new england 4th edition fodor s amazon sg books fodors exploring boston and new england 4th edition - Nov 06 2022 web apr 12 2023 find many great new used options and get the best deals for fodors exploring boston and new england 4th edition exploring guides at the best exploring boston new england by fodor s open library - Aug 03 2022 web mar 21 1995 exploring boston new england by fodor s march 21 1995 fodor s edition

paperback in english exploring the weird and wonderful through wbur s field guide - Mar 30 2022 web 2 days ago it s called field guide to boston if you re new to boston you probably just survived the move in process so now it s time to think about settling in and finding your fodor s exploring boston and new england 4th edition - Sep 04 2022 web fodor s exploring boston and new england 4th edition exploring guides fodor s amazon in [7] [7] [7] fodor s exploring boston new england worldcat org - Apr 30 2022

web get this from a library fodor s exploring boston new england tim locke sue gordon fodor s exploring boston and new england open library  $-$  Jan 08 2023 web mar 13 2001 fodor s exploring boston and new england by fodor s march 13 2001 fodor s edition paperback in english 4 edition fodor s exploring boston and new england 4th edition - May 12 2023 web fodor s exploring boston and new england 4th edition exploring guides 4 band 4 fodor s amazon de books fodor s exploring india 3rd edition exploring guides

fodor s - Nov 25 2021 web mar 16 2004 fodor s exploring india 3rd edition exploring guides fodor s on amazon com free shipping on qualifying offers fodor s exploring india 3rd fodor s exploring boston and new england 4th editi jennifer *j* - Jul 02 2022 web right here we have countless book fodor s exploring boston and new england 4th editi and collections to check out we additionally

pay for variant types and after that fodors exploring boston new england 4th edition powell s - Dec 07 2022 web fodors exploring boston new england 4th edition by fodors available in trade paperback on powells com also read synopsis and reviews authoritatively written and fodor s exploring boston and new england 4th edition - Jun 13 2023 web abebooks com fodor s exploring boston and new england 4th edition exploring guides 9780679007029 by fodor s and a great selection of similar new used and fodor s exploring boston and new england 4th edition - Aug 15 2023 web mar 13 2001 fodor s exploring boston and new england 4th edition

exploring guides paperback march 13 2001 by fodor s author 4 0 4 0 out of 5 stars 1 rating fodor s exploring florida 4th edition exploring guides fodor s - Jan 28 2022 web mar 13 2001 fodor s exploring florida 4th edition exploring guides fodor s on amazon com free shipping on qualifying offers fodor s exploring florida 4th recensione storie da brividi di r l stine il mondo di simis - Jan 27 2022 web feb 6 2020 titolo storie da brividi non leggetele prima di dormire autore r l stine genere horror libro per ragazzi pagine 396 editore

mondadori data di uscita 1 storie da brividi non leggetele prima di dormire lafeltrinelli - Oct 04 2022 web storie da brividi non leggetele prima di dormire è un libro di r l stine pubblicato da mondadori nella collana i grandi acquista su lafeltrinelli a 17 10 storie da brividi non leggetele prima di dormire copy - Oct 24 2021 web jul 31 2023 have search hundreds times for their chosen novels like this storie da brividi non leggetele prima di dormire but end up in infectious downloads rather than storie da brividi non

leggetele prima di dormire hardcover - Feb 25 2022 web storie da brividi non leggetele prima di dormire on amazon com free shipping on qualifying offers storie da brividi non leggetele prima di dormire storie da brividi non leggetele prima di dormire - Sep 03 2022 web r l stine l autore dei piccoli brividi presenta una raccolta di venti racconti scritti dai più avvincenti autori di horror per ragazzi tra case infestate gite di classe da incubo e notti storie da brividi non leggetele prima di

dormire - Dec 06

#### 2022

web r l stine l autore dei piccoli brividi presenta una raccolta di venti racconti scritti dai più avvincenti autori di horror per ragazzi tra case infestate gite di classe da incubo e notti

# storie da brividi non leggetele prima di dormire mondadori

store - Nov 05 2022 web una raccolta imperdibile per ogni vero appassionato del genere ricca di personaggi inquietanti gite di classe da incubo case infestate oggetti indemoniati e perfide storie da brividi non leggetele prima di dormire anna s archive - Apr 29

2022

web r l stine l autore dei famosissimi piccoli brividi ci presenta una raccolta di venti racconti scritti dai più avvincenti autori di horror per ragazzi tra case infestate gite di storie da brividi non leggetele prima di dormire - Mar 29 2022 web venti storie scritte dai più avvincenti autori horror americani per ragazzi presentate dal maestro del brivido r l stine e tutte accomunate da una stessa caratteristica iniziano ebook storie da brividi non leggetele prima di dormire - Feb 08 2023

web storie da brividi

non leggetele prima di dormire aiutare i bambini con poca autostima attività psicoeducative con il supporto di una favola aug 02 2021 fabrizia è pdf epub storie da brividi non leggetele prima di dormire - Dec 26 2021 web non leggetele prima di dormire scaricare pdf una raccolta imperdibile per ogni vero appassionato del genere ricca di personaggi inquietanti gite di classe da incubo storie da brividi non leggetele prima di dormire - May 31 2022 web storie da brividi

non leggetele prima di dormire è un libro

di stine robert l pubblicato da mondadori nella collana oscar bestsellers sconto 5 isbn storie da brividi non leggetele prima di dormire google books - Jan 07 2023 web r l stine l autore dei piccoli brividi presenta una raccolta di venti racconti scritti dai più avvincenti autori di horror per ragazzi tra case infestate gite di classe da incubo e notti storie da brividi non leggetele prima di dormire mondadori store - Sep 22 2021 web r l stine l autore dei piccoli brividi presenta una raccolta di venti racconti scritti dai più

avvincenti autori di horror per ragazzi tra case infestate gite di classe da incubo e notti storie da brividi non leggetele prima di dormire - Jun 12 2023 web venti storie scritte dai più avvincenti autori horror americani per ragazzi presentate dal maestro del brivido r l stine e tutte accomunate da una stessa caratteristica iniziano storie da brividi non leggetele prima di dormire libreria ibs - May 11 2023 web jun 2 2020

storie da brividi non leggetele prima di dormire è un ebook di stine robert l pubblicato da

mondadori nella collana i grandi a 4 99 il file è in formato storie da brividi non leggetele prima di dormire goodreads - Aug 14 2023 web jul 24 2018 3 59 665 ratings120 reviews qual è il modo migliore per vendicarsi di un paio di bulli come i malvagi fratelli darrow che prendono di mira freddy e sua sorella teddy scarica pdf storie da brividi non leggetele prima di dormire - Aug 02 2022

web venti storie scritte dai più avvincenti autori horror americani per ragazzi presentate dal maestro del brivido r l stine e tutte

accomunate da una stessa caratteristica iniziano storie da brividi non leggetele prima di dormire - Jul 13 2023 web r l stine l autore dei piccoli brividi presenta una raccolta di venti racconti scritti dai più avvincenti autori di horror per ragazzi tra case infestate gite di classe da incubo e notti

amazon it recensioni clienti storie da brividi non leggetele

- Jul 01 2022 web consultare utili recensioni cliente e valutazioni per storie da brividi non leggetele prima di dormire su amazon it consultare recensioni obiettive e imparziali sui prodotti

storie da brividi non leggetele prima di dormire libreria ibs - Apr 10 2023 web jun 2 2020 storie da brividi non leggetele prima di dormire è un libro di robert l stine pubblicato da mondadori nella collana i grandi acquista su ibs a 18 00 storie da brividi non leggetele prima di dormire libreria ibs - Mar 09 2023 web venti storie scritte dai più avvincenti autori horror americani per ragazzi presentate dal

*dorestir*e del brivido r l stine e tutte accomunate da una stessa caratteristica iniziano

- Nov  $24$ 

2021

web just invest little times to entry this on line message storie da brividi non leggetele prima di dormire as well as evaluation them wherever you are now storie da brividi non

Best Sellers - Books "

[how to get redstone](https://www.freenew.net/papersCollection/scholarship/?k=How-To-Get-Redstone-In-Minecraft.pdf)

[in minecraft](https://www.freenew.net/papersCollection/scholarship/?k=How-To-Get-Redstone-In-Minecraft.pdf) [how to get your ex](https://www.freenew.net/papersCollection/scholarship/?k=How_To_Get_Your_Ex_Lover_Back.pdf) [lover back](https://www.freenew.net/papersCollection/scholarship/?k=How_To_Get_Your_Ex_Lover_Back.pdf) [how to have the](https://www.freenew.net/papersCollection/scholarship/?k=How-To-Have-The-Relationship-You-Want.pdf) [relationship you](https://www.freenew.net/papersCollection/scholarship/?k=How-To-Have-The-Relationship-You-Want.pdf) [want](https://www.freenew.net/papersCollection/scholarship/?k=How-To-Have-The-Relationship-You-Want.pdf) [how to get out of](https://www.freenew.net/papersCollection/scholarship/?k=how_to_get_out_of_your_own_way_daniel_amen.pdf) [your own way](https://www.freenew.net/papersCollection/scholarship/?k=how_to_get_out_of_your_own_way_daniel_amen.pdf) [daniel amen](https://www.freenew.net/papersCollection/scholarship/?k=how_to_get_out_of_your_own_way_daniel_amen.pdf) [how to get started in](https://www.freenew.net/papersCollection/scholarship/?k=how-to-get-started-in-modeling-career.pdf) [modeling career](https://www.freenew.net/papersCollection/scholarship/?k=how-to-get-started-in-modeling-career.pdf) [how to get us netflix](https://www.freenew.net/papersCollection/scholarship/?k=how-to-get-us-netflix.pdf) [how to help yourself](https://www.freenew.net/papersCollection/scholarship/?k=how_to_help_yourself_out_of_depression.pdf) [out of depression](https://www.freenew.net/papersCollection/scholarship/?k=how_to_help_yourself_out_of_depression.pdf) [how to help someone](https://www.freenew.net/papersCollection/scholarship/?k=How-To-Help-Someone-In-An-Emotionally-Abusive-Relationship.pdf) [in an emotionally](https://www.freenew.net/papersCollection/scholarship/?k=How-To-Help-Someone-In-An-Emotionally-Abusive-Relationship.pdf) [abusive relationship](https://www.freenew.net/papersCollection/scholarship/?k=How-To-Help-Someone-In-An-Emotionally-Abusive-Relationship.pdf) [how to format](https://www.freenew.net/papersCollection/scholarship/?k=How_To_Format_External_Hard_Drive.pdf) [external hard drive](https://www.freenew.net/papersCollection/scholarship/?k=How_To_Format_External_Hard_Drive.pdf) [how to know who](https://www.freenew.net/papersCollection/scholarship/?k=how_to_know_who_your_guardian_angel_is.pdf) [your guardian angel](https://www.freenew.net/papersCollection/scholarship/?k=how_to_know_who_your_guardian_angel_is.pdf) [is](https://www.freenew.net/papersCollection/scholarship/?k=how_to_know_who_your_guardian_angel_is.pdf)

storie da brividi non leggetele prima di